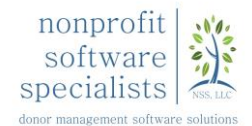

Good reporting. Simple reporting. Accurate reporting. It's the dream of every Development team. As your database colleague, it's certainly my dream for you! If you're like most organizations I encounter, you may constantly ask yourself when should I use a query and when should I use report.

In this document, our team offers insight on when to use Raiser's Edge Queries and Reports.

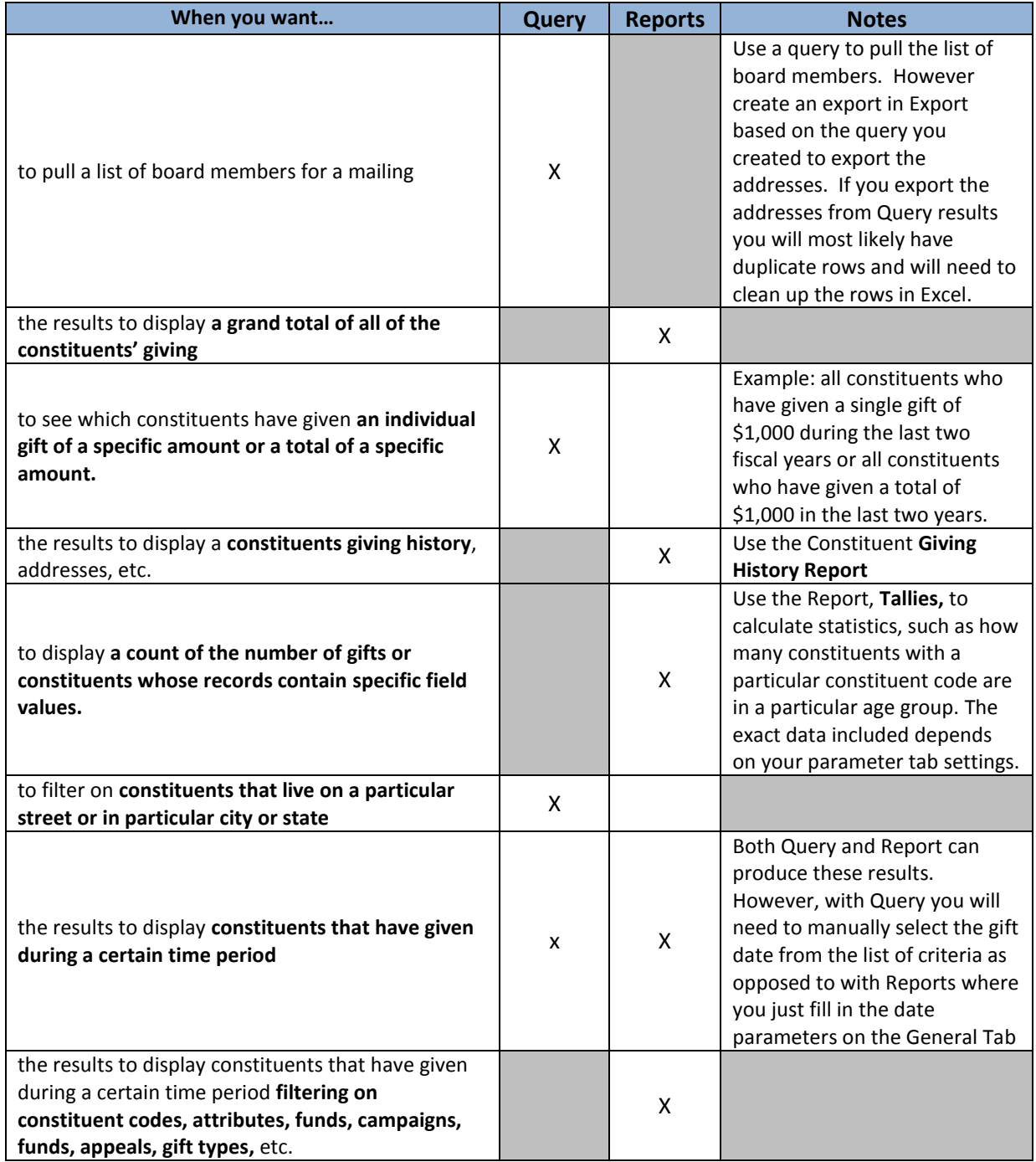

**Query** is a powerful tool in The Raiser's Edge that allows you to filter and group records. Query basically uses all the fields on all the different types of records to gather its information. Standard **Reports** in The Raiser's Edge are comprised of a series of parameter tabs. You must complete each tab, selecting the specific information you want to include in your report. Reporting tasks are grouped in report categories.

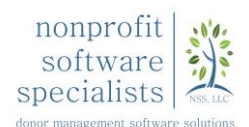

## **Query vs. Report in The Raiser's Edge**

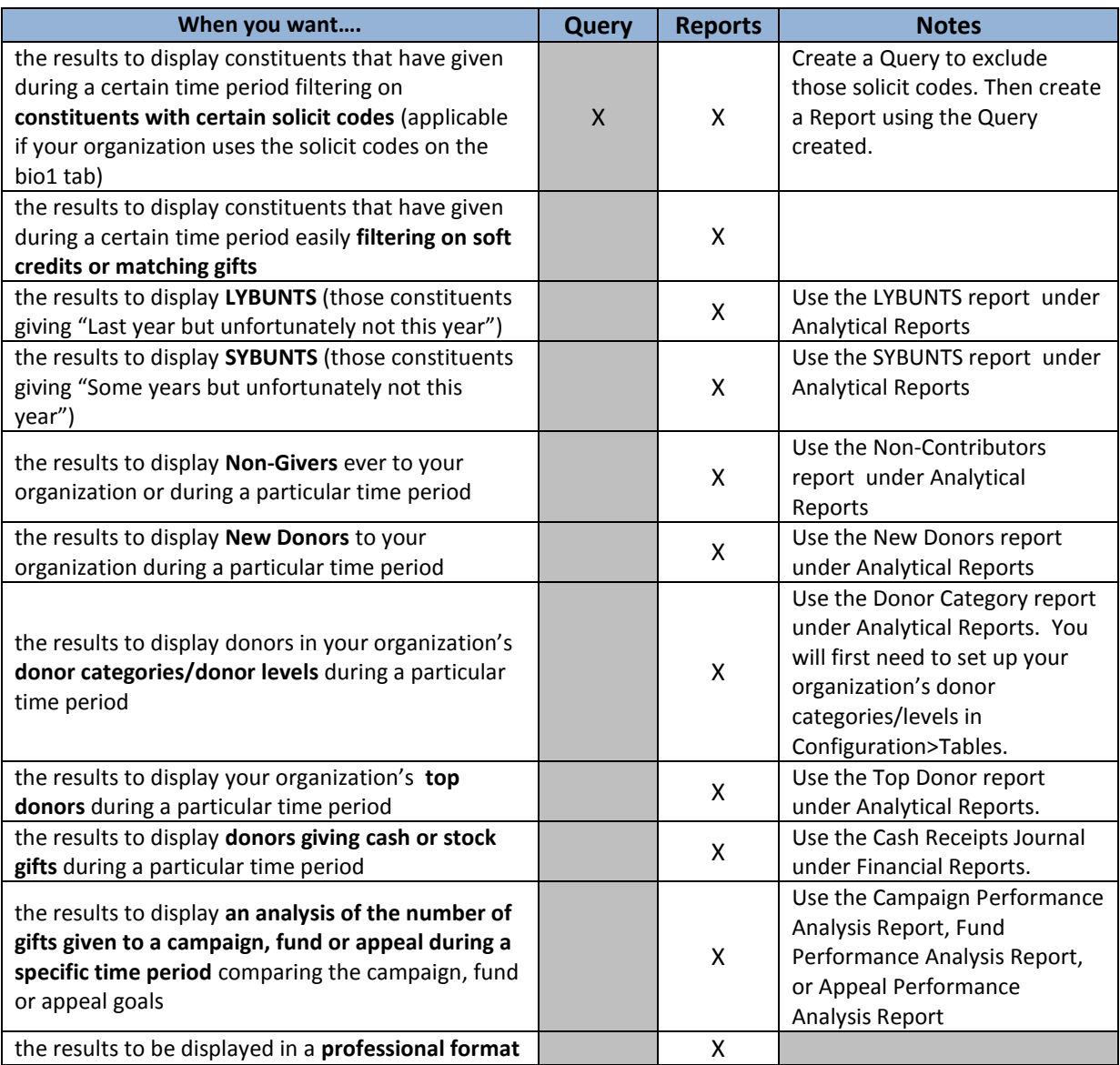

## **Let us help you with your Raiser's Edge System!**

Through our experience at hundreds of organizations, we've developed a clear, sound process for optimizing our clients' use of the Raiser's Edge software.

Our services include system assessments, data conversions, data cleanup (including codes / tables and duplicates), process design and documentation, query and report setup, training, and policies and procedures documentation. These services provide our clients a solid foundation for effective use of this powerful fundraising tool. Contact us today to find out how we can help you!

For more information:

Tammy Gilbert Cardona, Business Development Manager [tammy@npsspecialists.com](mailto:tammy@npsspecialists.com) | 615.301.1726 | www.npsspecialists.com

**Query** is a powerful tool in The Raiser's Edge that allows you to filter and group records. Query basically uses all the fields on all the different types of records to gather its information. Standard **Reports** in The Raiser's Edge are comprised of a series of parameter tabs. You must complete each tab, selecting the specific information you want to include in your report. Reporting tasks are grouped in report categories.